## **X32 Effects Presets !FULL!**

Presets are a very good starting ground for getting that golden mix you want. Along with the full set of presets for your library, Ive included a a 30 page.PDF with so much information on why I applied the settings in the way that I did. Its my hope that you would fully understand how these are built so you feel confident to tweak each preset and really sculpt the ideal sound for your mix. Presets are a very good starting ground for getting that golden mix you want. Along with the full set of presets for your library, Ive included a a 30 page.PDF with so much information on why I applied the settings in the way that I did. This is a very cool and comprehensive collection of presets from bass guitarist, sound designer and producer Tim Gilles at Big Blue Meenie Studios in NYC. The presets are very practical and usable. Tim has put together a collection of very specific "knobs and faders" presets for everyone from beginners to seasoned SoundForge pros. These X32 presets are intended to ease the tedious work of copying and pasting. This is because as Tim says, it is easier to make changes on a fader. In this collection you will find 10 presets for matching 10 different channel strips within an instrument in a specific order. Therefore each preset includes a "note" and the channel strip setting that correspond to that note. You will find 6 presets for EQ, 6 for Compression and 6 for a variety of effects (compressor, delays, reverbs, acoustic mics, drum mics, stereo mix, etc.) This collection of 32 presets was created by tim Gilles at big blue meenie. This was created because we had a common question regarding working in Soundforge and needing a way to save a channel preset quickly. In this collection you will find 10 presets for matching 10 different channel strips within an instrument in a specific order. Therefore each preset includes a "note" and the channel strip setting that correspond to that note. You will find 6 presets for EQ, 6 for Compression and 6 for a variety of effects (compressor, delays, reverbs, acoustic mics, drum mics, stereo mix, etc.)

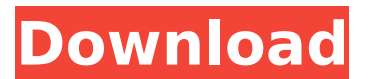

## Jim Aebel was kind enough to send over his presets for the X32. Jim is a session guitarist/sound engineer and owner of Aebel Studio in Nashville. He tours with and mixes for artists like Aaron Lee Tasjan, Ted Nugent, Puddle of Mudd, Train, Blackhawk, and many others. One of the reasons is because our

approach is to have the user work with the X32 being a more or less invisible yet simple out of the box plugin... There really is no need to re-create the plugin from scratch for every project, since presets are really a simple series of parameters to tweak. Great to hear that you can save presets for each project. I can imagine it's kind of tricky to construct

the perfect set of FX for a particular project (as opposed to just using presets). It's tempting to consider a different approach: just providing a default set of "sample" FX for each project, so that they can easily be tweaked for that project. (Hence the default midi mapping.) I think the best approach would be to provide a

default set of "sample" parameters on which a user can tweak for his/her particular session. (Some kind of default FX parameters that could be saved as presets, and then modified by FX parameter or sample switches. I don't want to complicate this any more than that. Presets are a very good starting ground for getting that golden mix you

## want. Along with the full set of presets for your library, Ive included a a 28 page.PDF with so much information on why I applied the settings in the way that I did. Its my hope that you would fully understand how these are built so you feel confident to tweak each preset and really sculpt the ideal sound for your mix. 5ec8ef588b

https://yooyi.properties/wp-content/uploads/2022/1

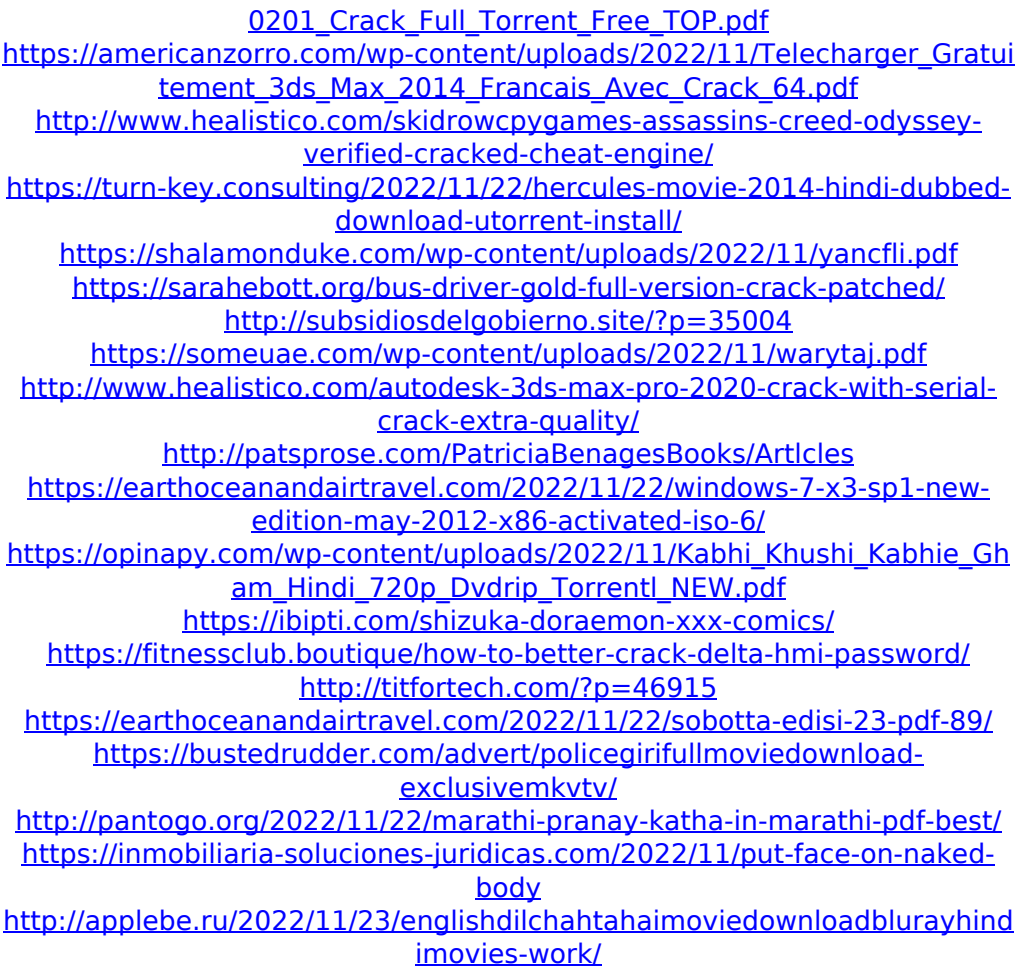

-